## SPECIMEN COLLECTION PROCEDURE

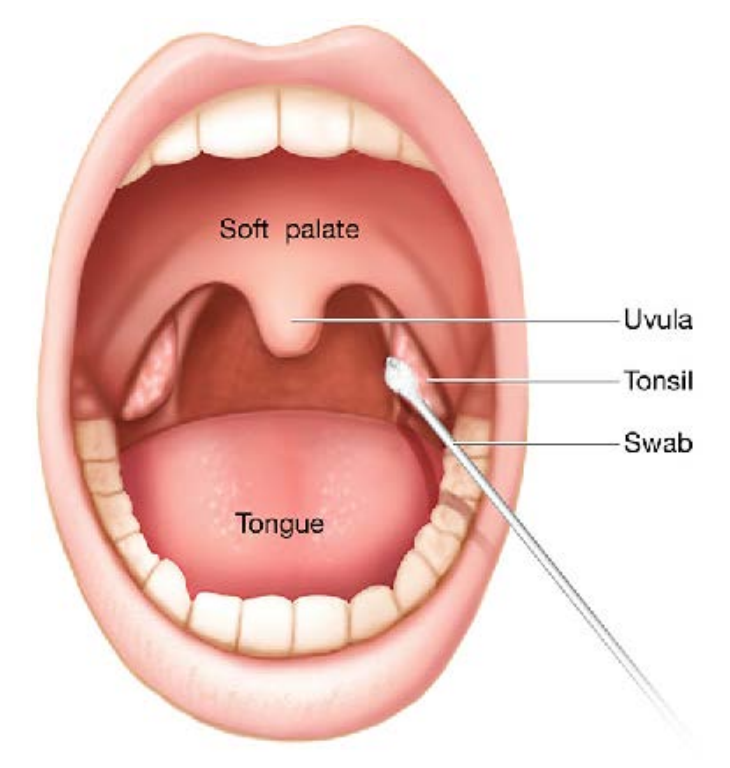

## Oropharyngeal (Throat) Swab Procedure

- 1.) PLEASE CONSIDER YOUR ENVIROMENT. Be in the car or room by yourself.
- 2.) Cough deeply 3-5 times in to your mask or sleeve to help bring up secretions from your lungs.
- 3.) DO NOT TOUCH THE TIP OF SWAB. OPEN SWAB FROM THE NON COTTON TIP END.
- 4.) Take swab, insert cotton end directly into mouth, and swab the right cheek, left cheek, tonsils, mouth, back of throat areas.10 seconds in each area. (Avoid the tongue.)
- 5.) Keeping the swab in your mouth, carefully unscrew the cap of the tube being careful not to spill the fluids. Take swab out of your mouth and place the tip of swab into the viral transport tube.
- 6.) Bend the swab back and forth breaking off any portion of the swab that doesn't fit into the tube.
- 6.) Close the cap tightly and mix the swab with the liquid.
- 7.) Place the viral transport tube in the biohazard bag and seal the top of bag.
- 8.) Drop off the specimen bag at the designated location.

## **SPECIMENS NOT MEETING SAFETY CRITERIA WILL BE IMMEDIATELY DISPOSED.**

## **DISCLAIMER**

UltimateDx is neither responsible nor liable for any harm that may arise from the use of this test collection materials, including but not limited to virus contamination of your system, physical and/or psychological injury, pain, suffering, illness, disfigurement, temporary or permanent disability, death or economic loss, nor for any delays, inaccuracies, errors or omissions arising out of your use of the specimen collection materials, or Site, including without limitation, any material posted on the Site. This collection material is distributed and transmitted "as is" without warranties of any kind, either express or implied, including without limitation, warranties of title or implied warranties of merchantability or fitness for a particular purpose. UltimateDx is not responsible for any special, indirect, incidental or consequential damages that may arise from the use of, or the inability to use, the site and/or the materials contained on the site whether the materials contained on the site are provided by UltimateDX, or a third party.